## ■印刷またはスマートフォンから乗車票の提示可能

※1.カード決済時に届く予約完了メールでは乗車できません。

※2. 乗車票印刷が必要な路線が一部あります。

## ■印刷が必要な路線一覧(モバイル乗車票画面提示不可)

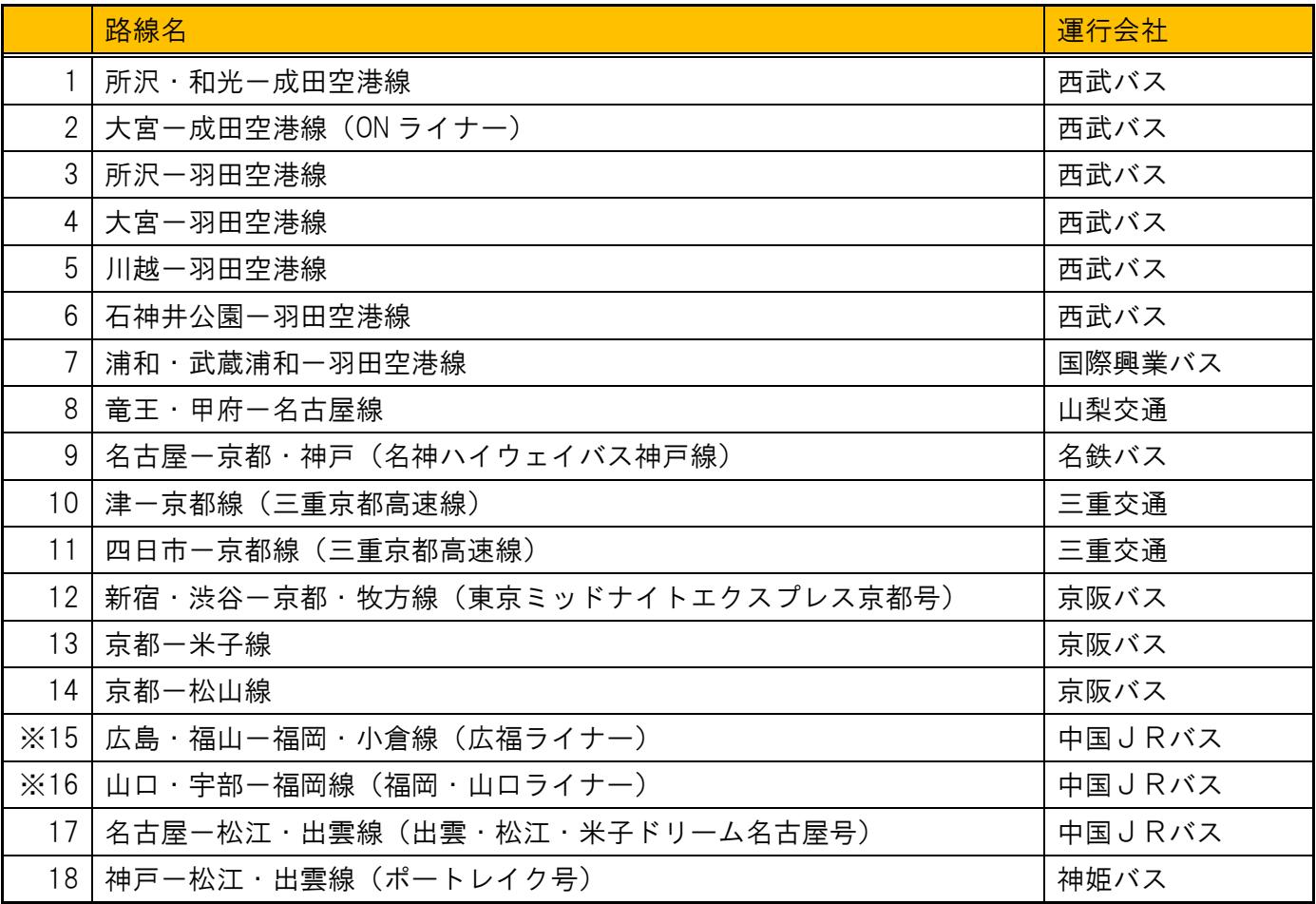

※15、16 の路線で、スマートフォンサイトから予約決済の場合にかぎり「モバイル乗車票」画面提示可 ※15、16 の路線で、PC サイトから予約・決済の場合は乗車票印刷が必要